# **Solutions**

#### I. OPERATOR EXERCISES

- 1. B
  - A query with the operator OR will return documents having the keyword tennis or the keyword ball or both keywords.
- 2. AND; OR; ANDNOT; NOT; BEFORE; NEAR
- 3. No: query A will return documents having both keyword electric and bicycle with no more than 9 words between them and query B will return documents having the keyword electric before bicycle with no more than 9 words between the 2 keywords. In query B the order of words is taken into account whereas in query A the order is not relevant.
- 4. To search for an exact term or phrase, use quotation marks.
- 5. The operator NEAR allow to make sure that 2 keywords or more are close to each other in the result list. If no number is specified after near, the default maximum number of words is 5, the equivalent of NEAR5.
- 6. Query A as the operator NEAR makes sure that the 2 keywords appear close to each other, in this case no more than 4 words in between the 2 keywords.
- 7. Documents about microwave ovens will not be included.

#### **II. FIELD EXERCISES**

1.

- a. retrieve documents in Japanese: JA (JA AB; JA TI...)
- b. search information in all the parts of Chinese documents: ZH\_ALL
- c. look for a precise IPC code: IC\_EX
- d. look for an applicant: PAA (all data); PA (name)
- e. retrieve information in the Spanish claims: ES CL
- f. search for all the information related to national phase entry data: NPA
- g. search information in the text in French: FR\_ALLTXT
- h. retrieve latest kind codes: DTY

2.

- a. The field IC and the field IC EX?
- IC = International Patent Classification including sub-groups
- IC\_EX = Specific international Patent Classification
  - b. The field EN ALL and the field EN ALLTXT

EN\_ALL = English All all parts in English including Applicant, Inventors etc.

EN\_ALLTXT = English All Text English text parts of the document such as description, claim, abstract

c. The columns **Countries** and **Offices** in the Analysis in the result list Countries = national collections

Offices = national collections + PCT applications entering into national phase in those countries

- 3. NPCC:CN AND NPED:CN-2020\*
- 4. IC:(C10L1/00) AND PCN:DE
- 5. ISA:US
- 6. AN:PL2019\*

- 7. AN:FR\* AND NPCC:US AND DP:2012
- 8. AD:[2008 TO 2011] AND CTR:WO AND NPCC:CN

# III. SEARCH EXERCISES WITH THE SIMPLE SEARCH INTERFACE

1.

a. documents about microchips

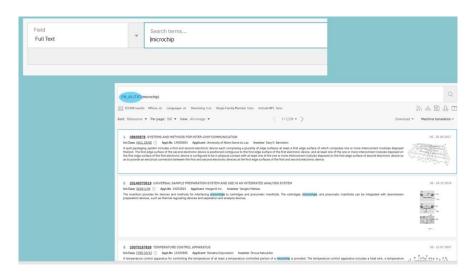

A search in the Front page will include documents in which microchip is part or the name of an applicant for example.

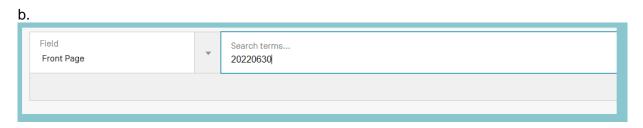

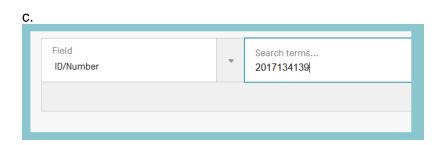

d.

Field

Front Page

Search terms...

"electric bicycle"

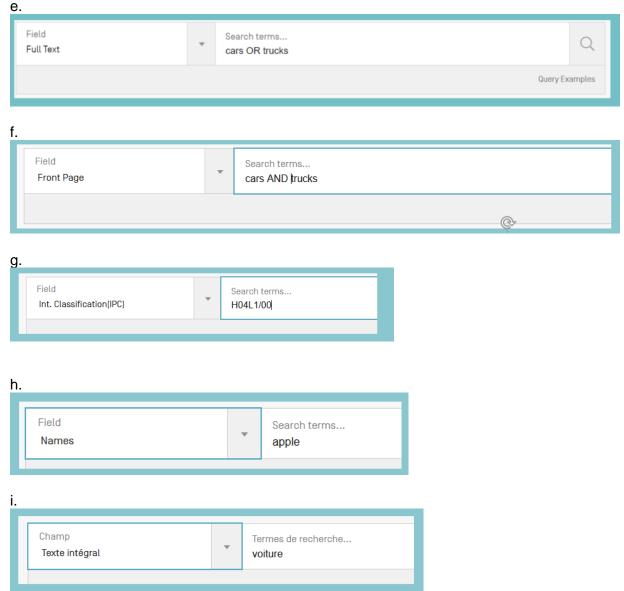

The language of the interface has to be changed to French so that the search is performed in the French text.

# 2.

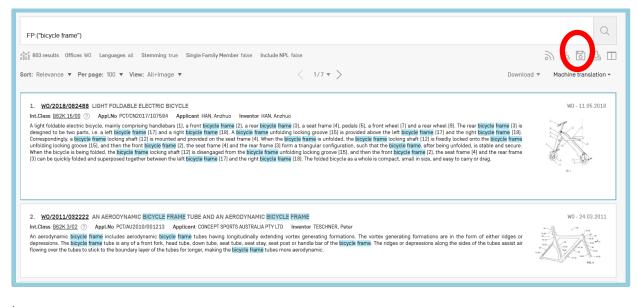

b.

Field

Names

Search terms...

shimano

c.

Field
Int. Classification(IPC)

Search terms...
B62K19/40

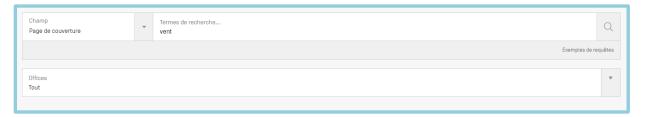

# III. SEARCH EXERCISES WITH THE FIELD COMBINATION INTERFACE

1. 122 – this may be different as with time more documents become available, please check below that the correct fields were used:

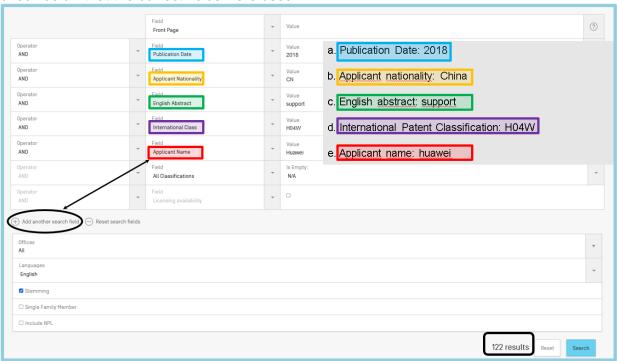

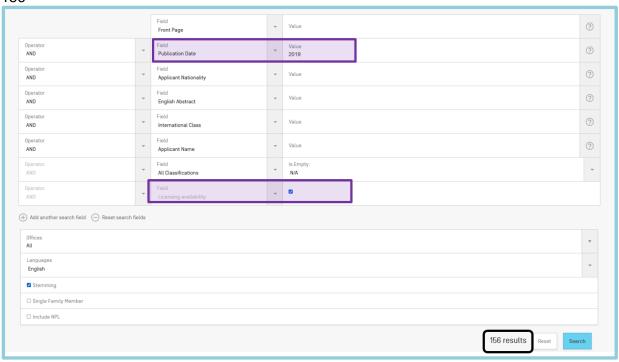

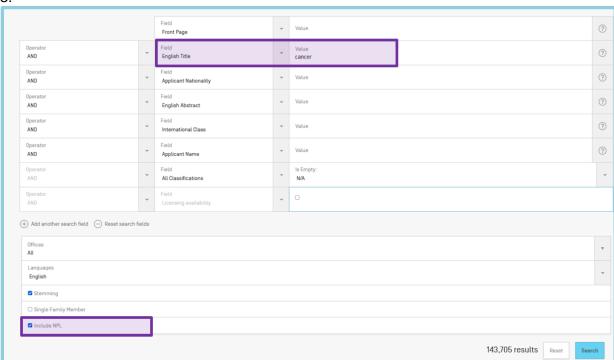

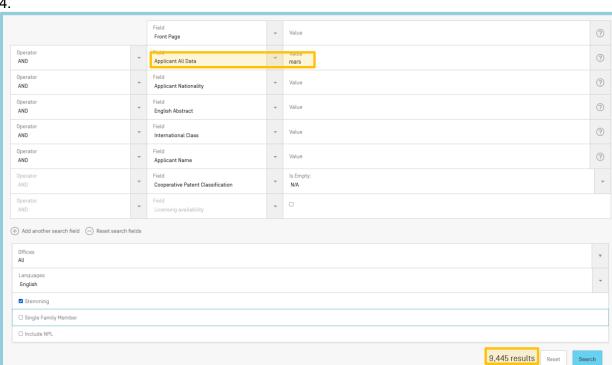

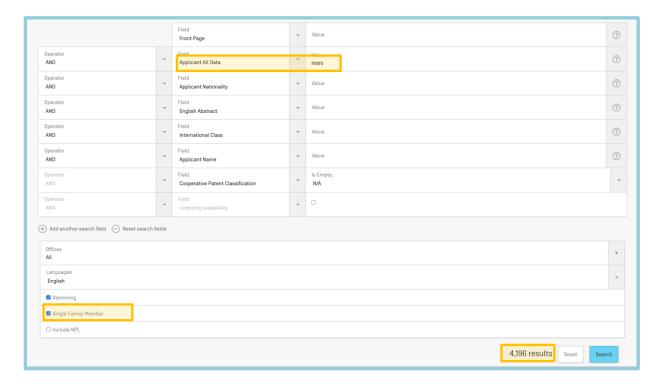

5. No, mixing operators in Field Combination is not supported, if you would like to mix operators you will have to use the advanced search interface

# IV. SEARCH EXERCISES WITH THE ADVANCED SEARCH INTERFACE

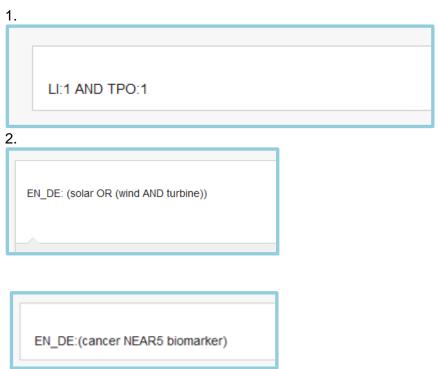

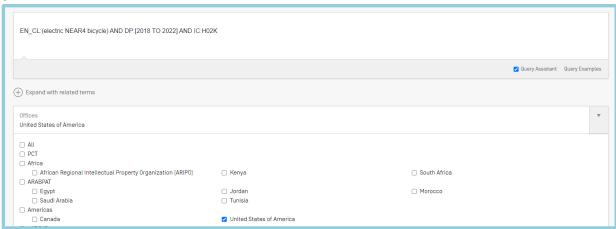

4. Documents containing *microchip* in the inventor/applicant name field will be included in the result list.

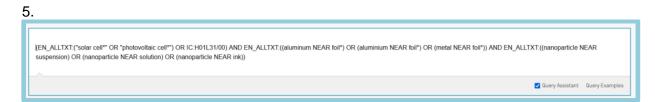

- 6a. both keywords are searched in the English title field.
- 6b. electric will be searched in English title but car in all fields.
- V. Result list exercises
- 1.
- a.

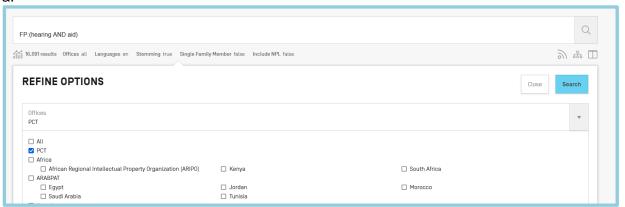

#### b.

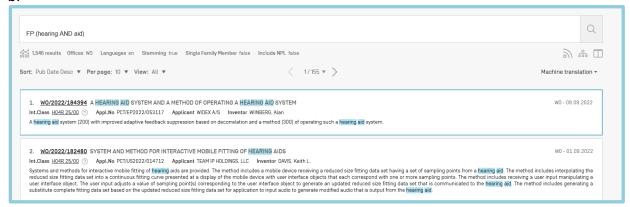

#### c.

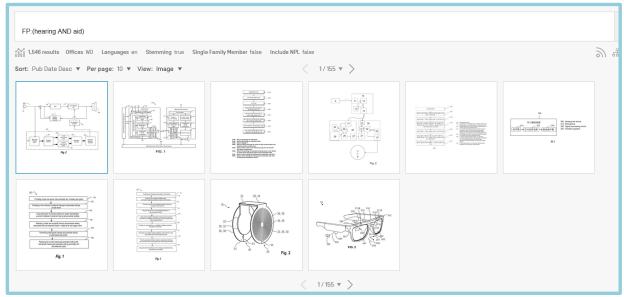

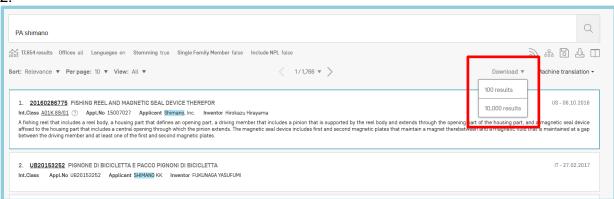

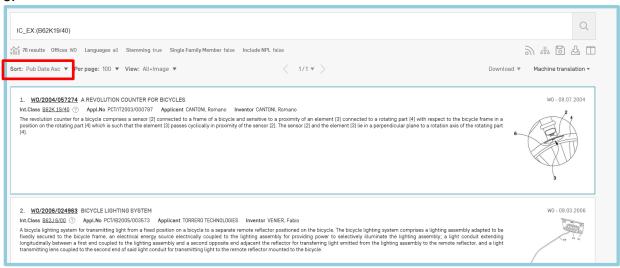

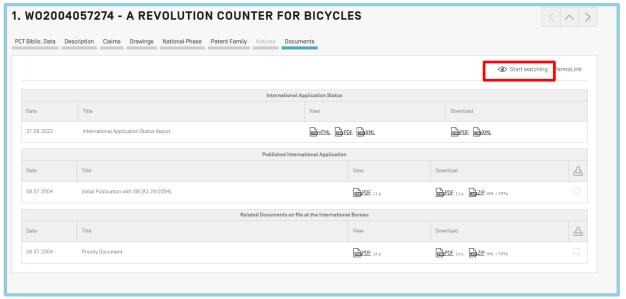

4.

a.

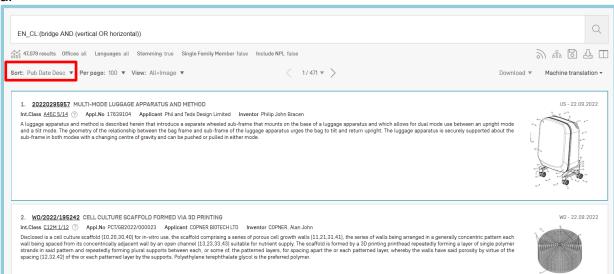

#### b.

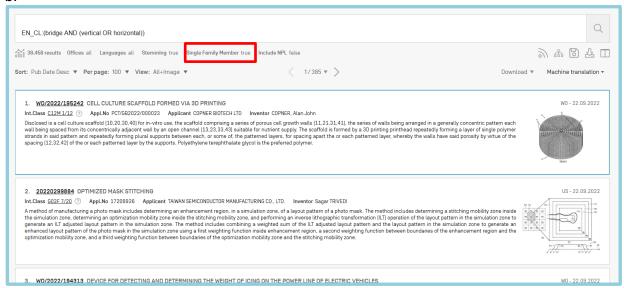

#### c.

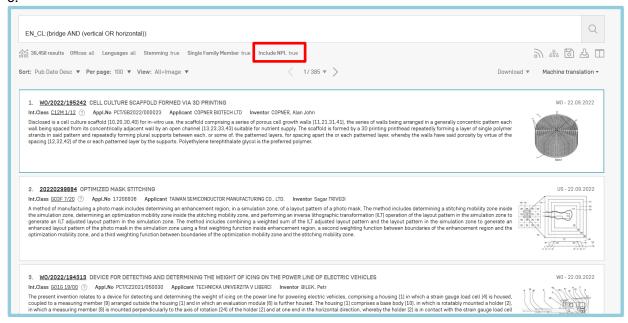

# 5.

a.

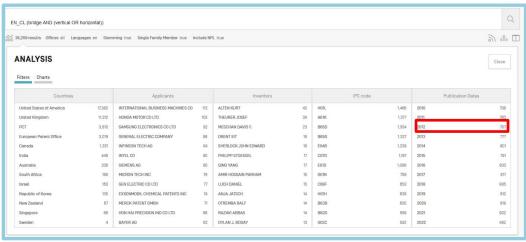

# 5b.

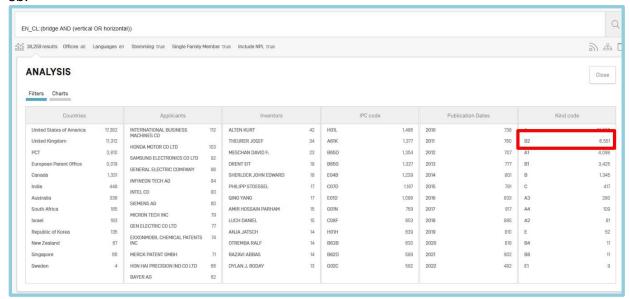

#### 5c.

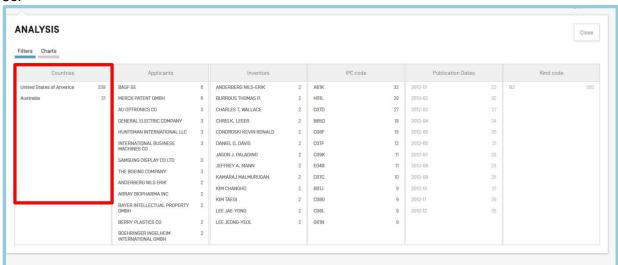

#### 5d.

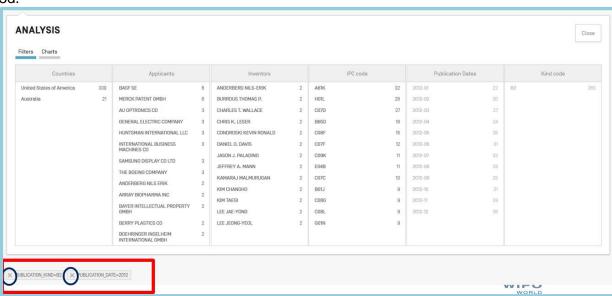

e.

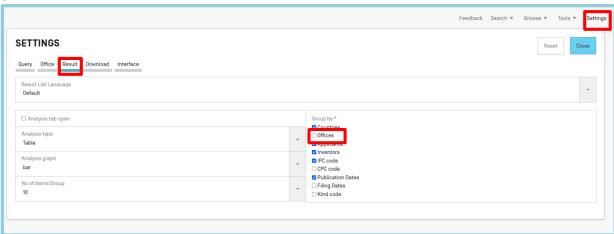

# **VI. STEMMING EXERCISES**

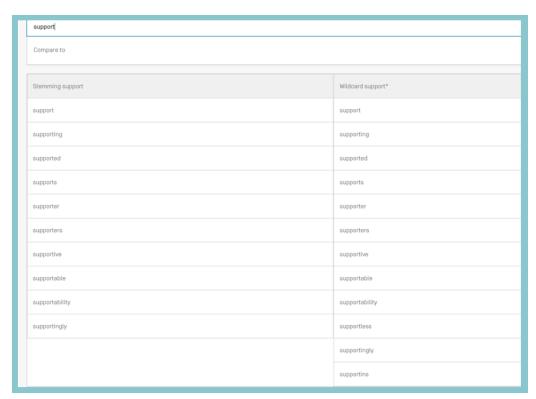

| Wildcard elect* | electrophotographic | electroconductive   | electrocardiogram |
|-----------------|---------------------|---------------------|-------------------|
| electric        | electroluminescent  | electrooptical      | electret          |
| electronic      | electromechanical   | electromagnetically | electroslag       |
| electrical      | electrolysis        | electrophotography  | electrochemically |
| electrode       | electroplating      | electroacoustic     | electrographic    |
| electromagnetic | electronically      | electrified         | electroactive     |
| electron        | electronics         | electromagnetism    | electrons         |
| electrically    | electroluminescence | electrohydraulic    | electrolytically  |
| electrolyte     | electrophoresis     | electrolytes        | electroplated     |
| electrostatic   | electrophoretic     | electrodeless       | electrodialysis   |
| electro         | electrodeposition   | electrothermal      | electrification   |
| electrochemical | electrosurgical     | electromotive       | electroporation   |
| electrolytic    | electromagnet       | electrolyzer        | electrospinning   |
| electricity     | electroless         | electrodynamic      | electrooptic      |
| electrodes      | electrochromic      | electrostatically   | electrowetting    |

| Stemming analyzer |  |  |
|-------------------|--|--|
| analyzing         |  |  |
| analyzer          |  |  |
| analyze           |  |  |
| analyzers         |  |  |
| analyzed          |  |  |
| analyzes          |  |  |
| analyzation       |  |  |
| analyzable        |  |  |
|                   |  |  |

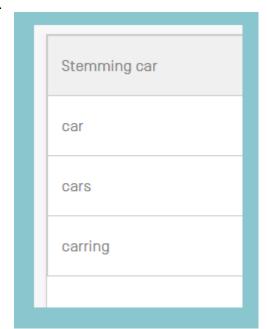

| Stemming cell | Wildcard cell* |
|---------------|----------------|
| otonining out | Middald con    |
| cell          | cell           |
| cells         | cells          |
| celled        | cellular       |
| celling       | cellulose      |
|               | cellulosic     |
|               | cellulase      |
|               | cellphone      |

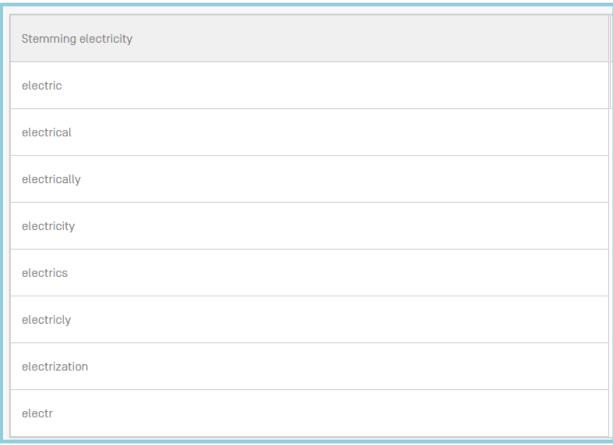

# **VII. MISCELLANEOUS EXERCISE**

1. After performing the search, save your query making sure you untick the Private query box and then in the Saved Queries, the RSS button is available:

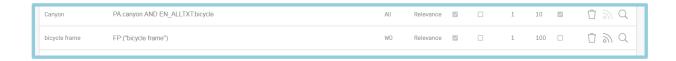

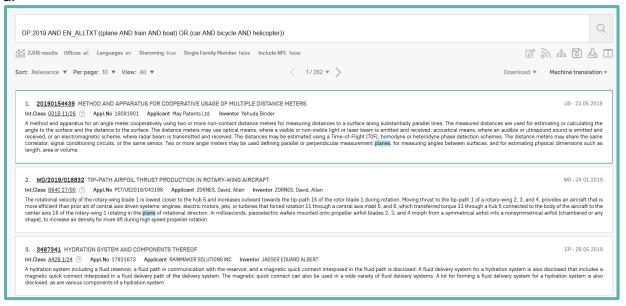

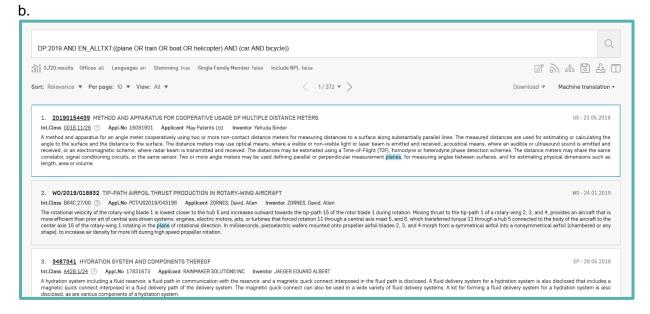

- 3. Using the Field combination and selecting English Title or using the Advanced Search interface and entering EN\_TI, type the keywords interactive and watch linked with the operator NEAR followed by 8. In the result list, click the graph button to select China in the Offices column and Google in the Applicant column.
- 4. 559,522

Nature – Wikipedia – MDPI

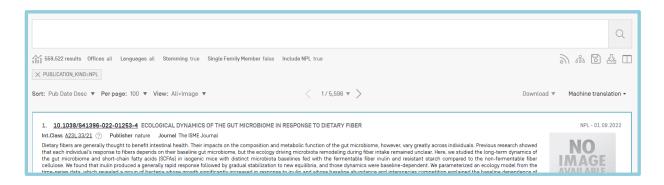

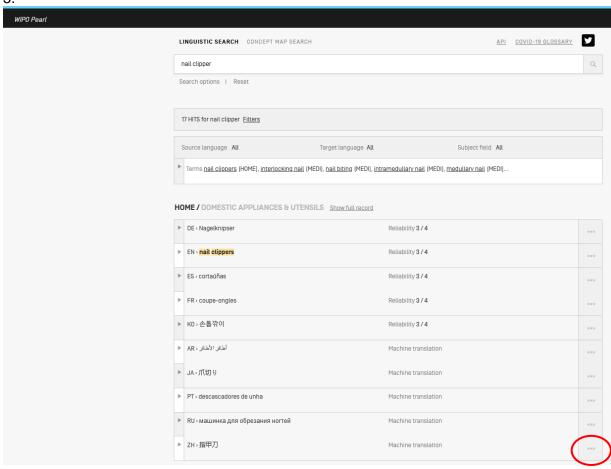

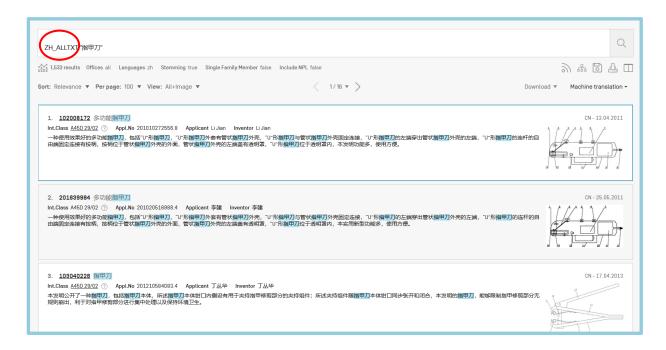

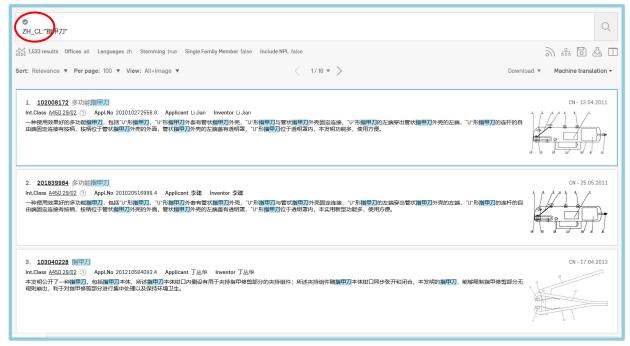

# 6. No (...) were used therefore the search would be performed in all fields which is not supported

- Access chemical searches
- Save preferred settings and queries
- · Higher number of wildcards
- Download result list and documents

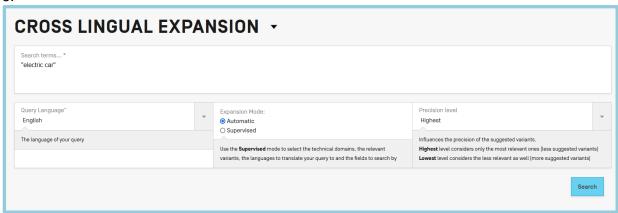

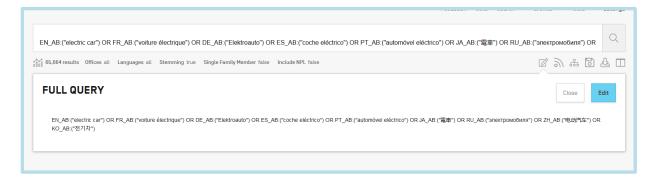

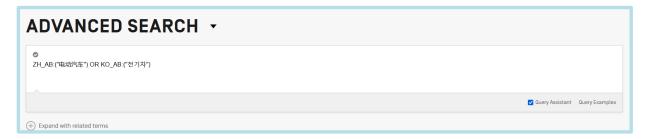

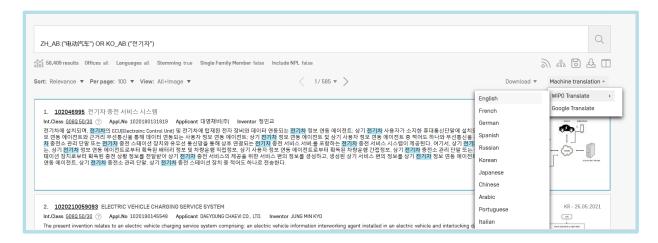

9.
Cross-Lingual Expansion (CLIR) = finds synonyms, translates and build query in PATENTSCOPE
WIPOPearl = terminology portal with direct access to PATENTSCOPE for a searched keyword

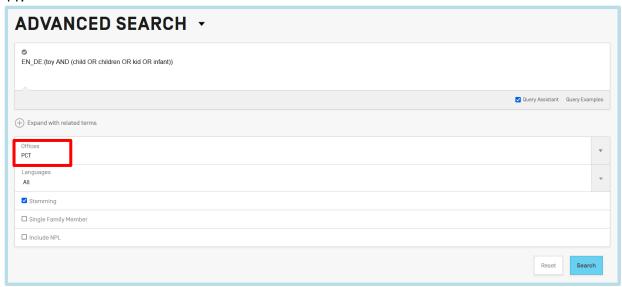

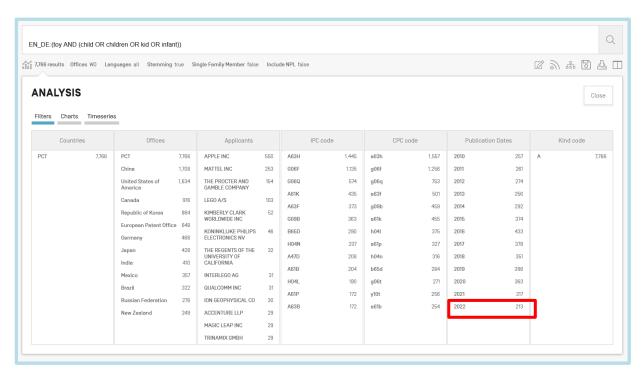

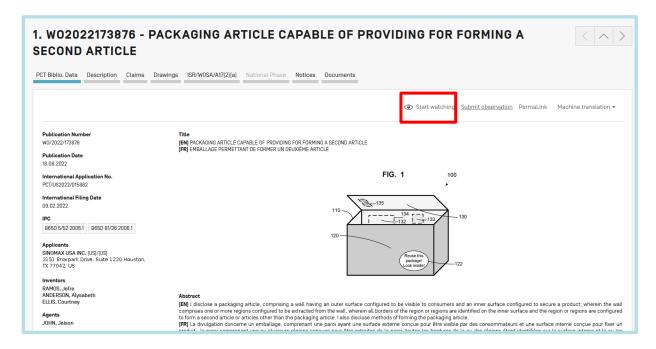

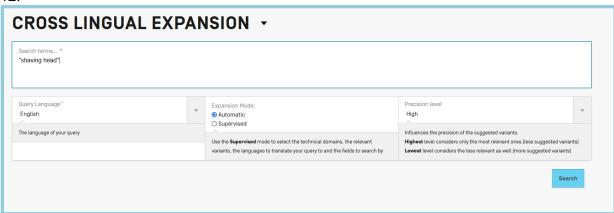

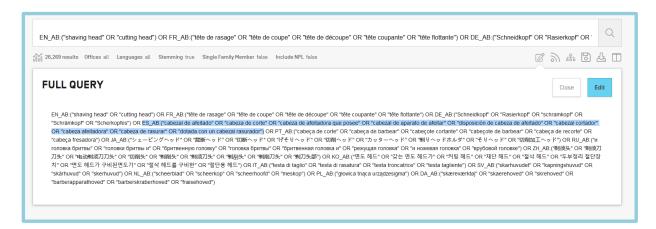

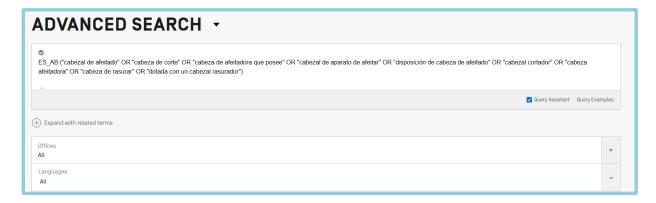

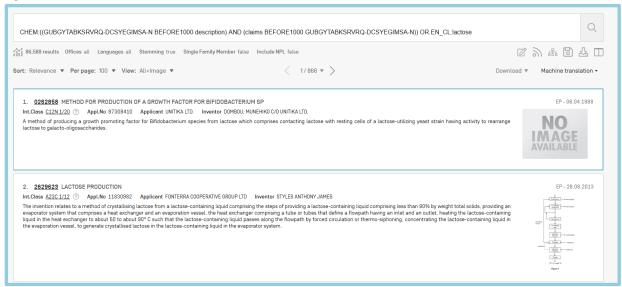

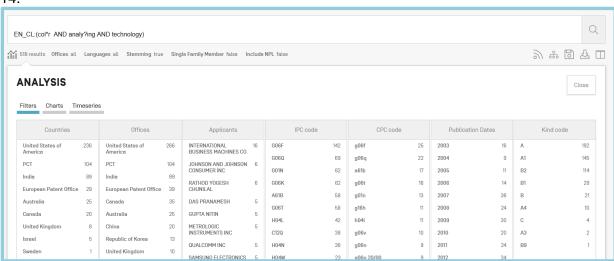

a.

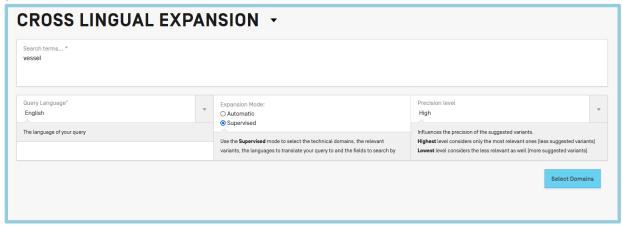

b. using the supervised mode in order to select the technical domains and the IPCs related to boats

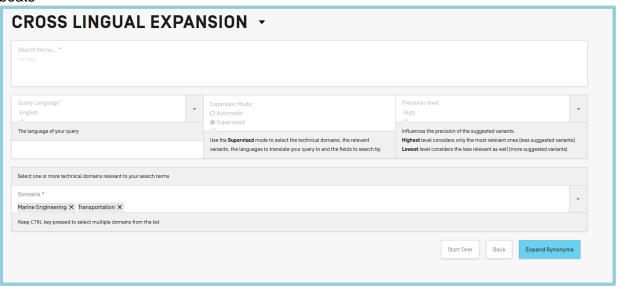

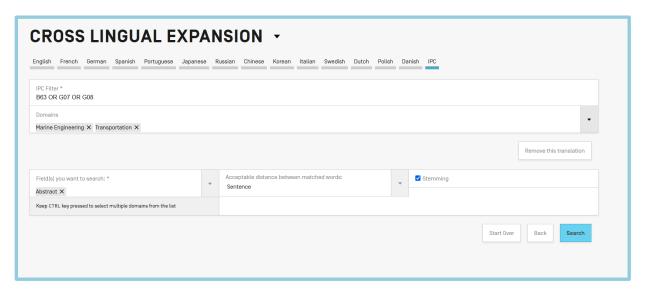

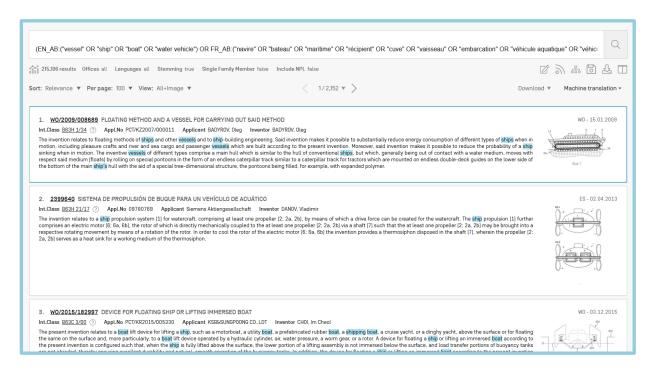

#### VIII. AMEND THE QUERY EXERCISES

- 1. ZH\_AB:(机器人 OR 机械手 OR 机器人车 OR OR 水下机器 OR 先人)
- 2. EN\_DE:(electric\* OR elect\* OR suppor\* OR supp\* OR stan\* OR stand\* OR found\* OR carr\* OR carri\*)
- 3. FP:((water OR fluid) AND (support AND electric) OR hydrosupport)
- 4. EN\_AB:(CHEM:(IKHGUXGNUITLKF-UHFFFAOYSA-N)) AND EN\_AB:(MOLLUSCICIDE) CHEM:(IKHGUXGNUITLKF-UHFFFAOYSA-N) AND EN\_AB:(MOLLUSCICIDE)
- CHEM:((I OAKJQQAXSVQMHS-UHFFFAOYSA-N BEFORE1000 description) AND (claims BEFORE1000 OAKJQQAXSVQMHS-UHFFFAOYSA-N))
- EN\_AB:(apparatus NEAR4 (blood AND pressure)) so that the search retrieves
  documents about apparatus for measuring blood pressure
- 7. CPO.POT AND LI:1 and TPO:1
- 8. EN\_DE:(SOLAR AND WIND AND TURBINE) so that the search retrieves all keywords in the English description
- EN\_CL: (electric bicycle) AND CTR:US
- EN\_CL: (electricity AND generation AND conversion AND dynamo electric machines)

#### IX. CHEMICAL SEARCHES EXERCISES

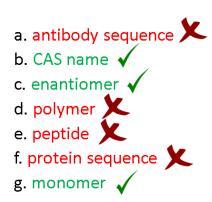

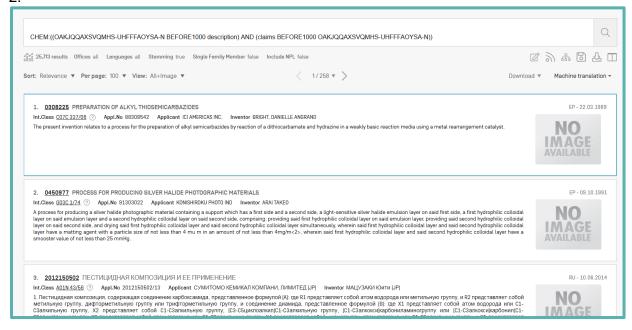

3. Q  ${\tt CHEM:} ({\tt WEVYAHXRMPXWCK-UHFFFAOYSA-N}) \ {\tt AND} \ {\tt IC\_EX:} A 61P35/00$ 954 results Offices all Languages all Stemming true Single Family Member false Include NPL false < 1/10 ▼ > Download ▼ Machine translation ▼ Sort: Relevance ▼ Perpage: 100 ▼ View: All+Image ▼ 1. <u>202191066</u> СОЕДИНЕНИЯ, СОДЕРЖАЩИЕ ДЕЙТЕРИЙ EA - 08.07.2021 Int.Class A61P 35/00 ? Appl.No 202191066 Applicant OHKOПЕПТАЙДС АБ Inventor Леманн Фредрик В настоящем изобретении предложено соединение формулы [I] или его фармацевтически приемлемая соль тде каждый R<sup>1</sup>-R<sup>20</sup> независимо выбран из группы, состоящей из Н и дейтерия, при этом по меньшей мере один из R<sup>1</sup>-R<sup>20</sup> представляет собой дейтерий с уровнем содержания выше природного содержания дейтерия. Настоящее изобретение также относится к фармацевтическим композициям, содержащим предложенные соединения, и к применению указанных соединений. 2. 202190213 ПРОИЗВОДНЫЕ 3-[6-ГИДРОКСИ-1-ОКСОИЗОИНДОЛИН-2-ИЛ]ПИПЕРИДИН-2,6-ДИОНА И ИХ ПРИМЕНЕНИЕ В ЛЕЧЕНИИ ЗАБОЛЕВАНИЙ, СВЯЗАННЫХ С БЕЛКОМ БА-15.04.2021 С "ЦИНКОВЫМИ ПАЛЬЦАМИ" 2 [КZF2] СЕМЕЙСТВА ІКАROS В настоящем изобретении предусмотрено соединение формулы [I'] NO IMAGE AVAILABLE или его фармацевтически приемлемые соль, пидрат, сольват, пролекарство на его основе, его стереоизомер или таутомер, где  $R_x$ ,  $X_2$  и  $R_1$  являются тахими, как определено в данном документе, и его применение в лечении заболеваний, связанных с белком с "цинковыми пальцами" 2 семейства IKAROS (IKZF2).

EA - 30.11.2018

3. <u>201700464</u> ПРОИЗВОДНЫЕ МАЙТАНЗИНОИДА, ИХ КОНЪЮГАТЫ И СПОСОБЫ ИСПОЛЬЗОВАНИЯ

Appl. No. 201700464 Applicant PETEHEPOH ФАРМАСЬЮТИКАЛЗ ИНК

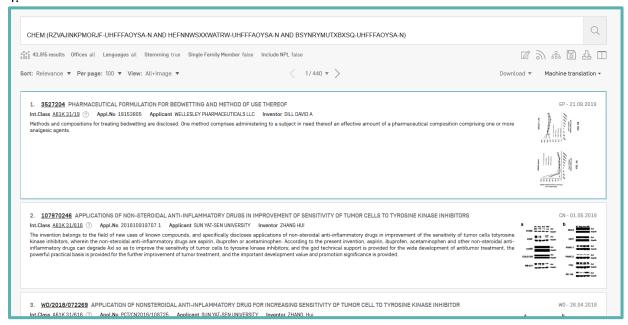

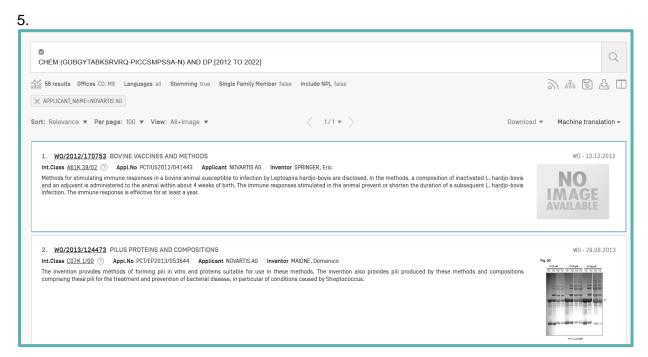

#### a.

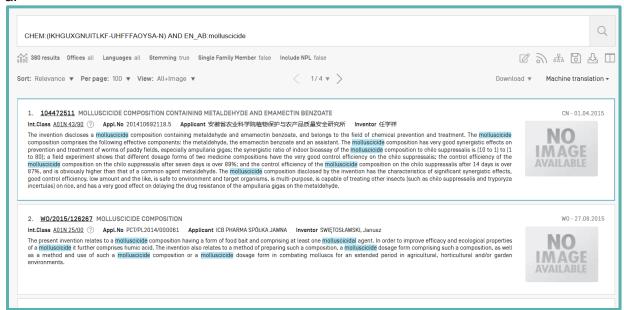

#### b.

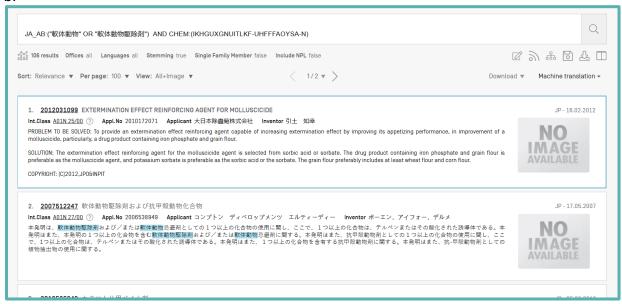

a.

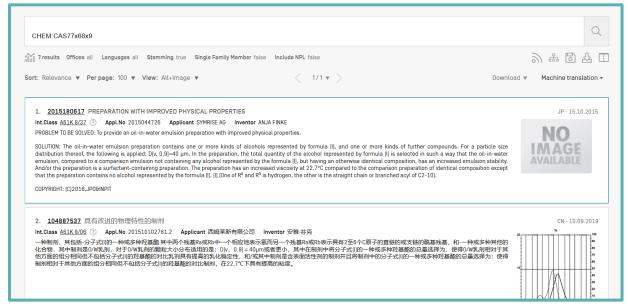

7 b.

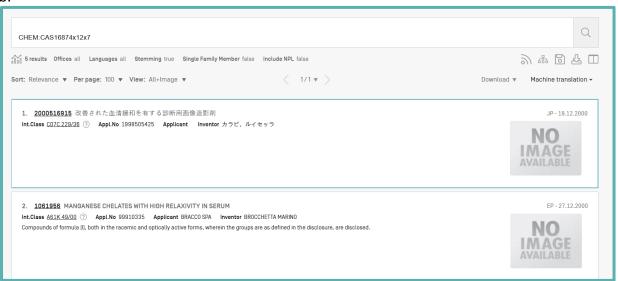

C.

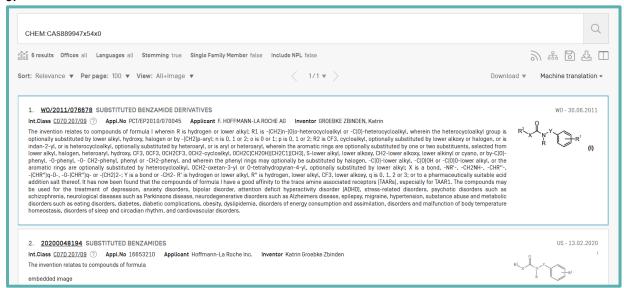

8.

# ENUM:(QGZKDVFQNNGYKY-UHFFFAOYSA-N)

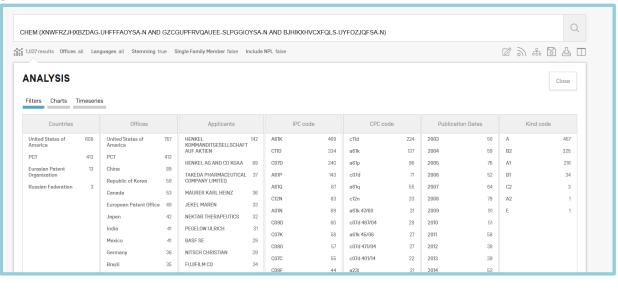